## Using Social Media to Pursue and Promote Your Professional Agenda

### Faculty Focus Workshop Series

November 5, 2021

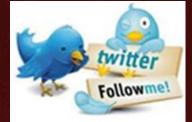

@RodneyRohde
@txst\_CLS
@txst\_THR

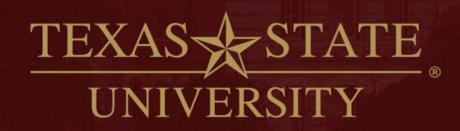

The rising STAR of Texas

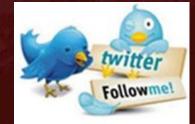

@RodneyRohde
@txst\_CLS
@txst\_THR

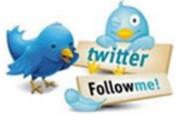

@RodneyRohde @txst\_CLS @txst\_THR

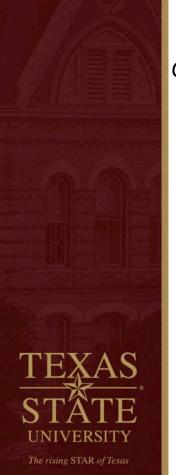

### **Contact Information**

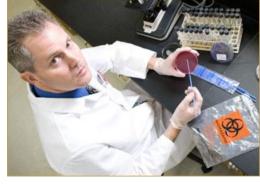

Rodney E. Rohde, PhD, MS, SV<sup>CM</sup>, SM(ASCP)<sup>CM</sup> MB<sup>CM</sup>, FACSc TEDx Speaker & Global Fellow – Global Citizenship Alliance

Chair & University Distinguished Professor, Clinical Laboratory Science (CLS) Regents' Professor, Texas State University System Associate Director, Translational Health Research Center Honorary Professor of International Studies Past President, Texas Association for CLS

#### **Texas State University**

CLS, ENC 363 601 University Drive San Marcos, TX 78666-4616 512-245-2562 (CLS) Email: rrohde@txstate.edu

Texas State website: http://rodneyerohde.wp.txstate.edu/

# Overview

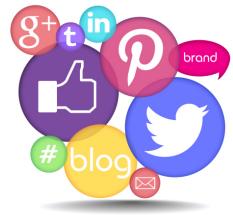

This interactive workshop will explore how social media can be used as a professional means to positively impact your teaching and scholarship as well as the integration of these two areas. There are unique challenges and ethical issues to consider. The presenters will share their knowledge of best practices, their own success stories, and their advice on lessons learned in regard to both conducting research via social media and leveraging social media as a platform to disseminate research to a wider audience.

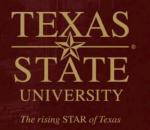

The speakers will be available after the workshop for consultation.

# **Disclaimers**

- ✤ I do not consider myself an expert of social media and you might notice I am NOT a YOUNG PERSON. ☺
- I consider myself a "generational hybrid!"

The rising STAR of Texas

✤ Wait, what the heck is that....it's my definition.

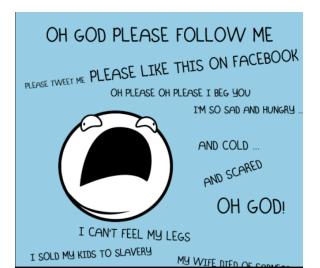

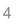

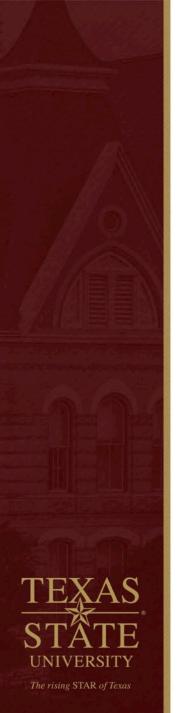

### Why We Use Social Media

- Communication
- Building relationships
- Reputation management
- Corporate social responsibility
- Customer service
- Information
- Entertainment
- BRANDING

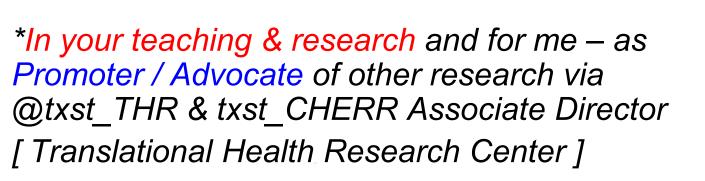

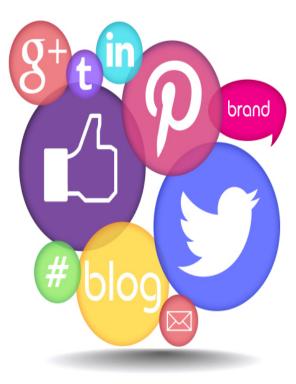

### **Platforms**

- LinkedIn
  - Professional network connecting 65+ million members from 170 industries.
- Twitter
  - Microblogging platform with messages in 140 characters or less.
- Facebook
  - Social networking site with 400+ million users.
  - Connects friends, family, business associates.
  - Used by companies to connect with customers.
- Instagram
  - Image-based platform.
  - 200 million monthly active users.
  - Used by individuals and brands alike.

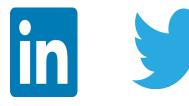

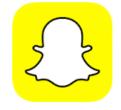

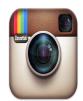

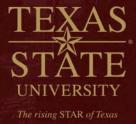

### **Platforms**

- Snapchat
  - As of May 2015, the app's users were sending 2 billion photos and videos per day, while Snapchat Stories content was being viewed 500 million times per day. In November 2015 the number reached 6 billion sent videos per day.
  - Valuation of \$10–\$20 billion in 2016, Snapchat hit 7 billion daily video views.
- YouTube
  - YouTube is a video-sharing website.
  - The service was created by three former PayPal employees in February 2005.
  - In 2006, it was bought by Google for \$1.65 billion.
  - The site allows users to upload, view, rate, share and commen videos.

#### ResearchGate

- ResearchGate is a social networking site for scientists and researchers to share papers, ask and answer questions, and find collaborators. It is the largest network for scientists, research professionals and affiliated people.
- Academics in the audience?

### SO many more..... Tik Tok, etc.

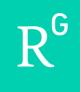

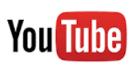

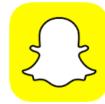

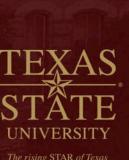

The rising STAR of Texas

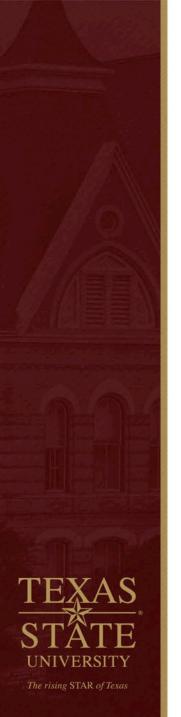

### **Know Your Audience**

- Facebook is usually about "what happened yesterday, or in the past."
- Twitter is REAL TIME.

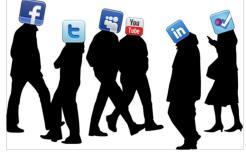

- Linkedin is a living CV and/or resume that needs to be engaging AND accurate/current.
- Snapchat is for "story-telling" through images and video.
- Understand <u>your intent</u> from both an audience perspective but also "how your choice of social media" is viewed by that audience.

# Build Your/Our Profile

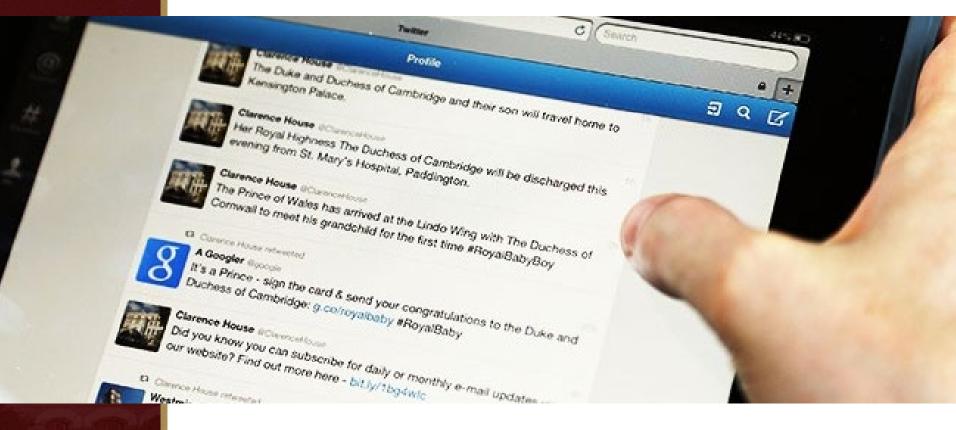

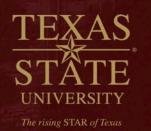

### Using Social Media to Build our Brand

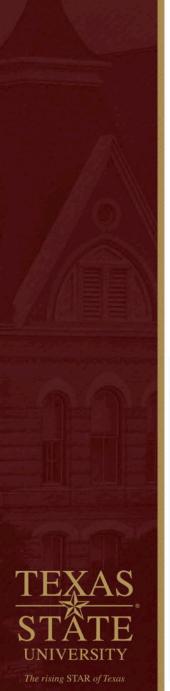

### It's about building relationships

- Building a social media "brand" or following is about relationships
- Think of a post as a way to influence others' understanding about our profession
- When I gain a new follower, I thank them
  - I also check in with them at a later date to see what they are up to
- When I gain a new follower, I look for opportunities to promote their work – treat #SoMe just like you would "in person" opportunities
- Listen 1<sup>st</sup>, respond, be personal / show your human side / #TellYourStory

#### 🗘 You Retweeted

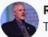

Rodney E. Rohde, PhD "Doc R" @RodneyRohde · Oct 24 Thank you Justin!

What are YOU doing to raise the #Visibility of the #MedicalLaboratory?

#WeSaveLivesEveryday #Lavb4Life #ASCPSoMeTeam #Labucate #Labvocate #medlab #Blooducation

#### #TellYourStory / #TellOurStory

#### Sustin Hanenberg @FlyingLabRat · Oct 24

If you haven't heard our latest #Lab4Life podcast episode, check out some of the numbers below  $\P$ . Reasons to become a #labvocate and join the registry! @amandahd7924 takes us behind the scenes on the process of finding that pefect match for patients. #MixedMatch #LabTwitter twitter.com/BeTheMatch/sta...

**tl** 4 🎔 7 🛧 州

Ro Th

Rodney E. Rohde, PhD "Doc R" @RodneyRohde · Oct 25 Thanks Jessica!

What are YOU doing to raise the #Visibility of the #MedicalLaboratory?

#WeSaveLivesEveryday #Lavb4Life #ASCPSoMeTeam #Labucate #Labvocate #medlab #Blooducation

#TellYourStory / #TellOurStory

Sessica @jessicabankey · Oct 25

Working with our dinosaur fibrometers today to detect factor deficiencies! Spoiler 2: All "patients" were deficient! @Bgsumedlabsci #CoagulationStation #Lab4Life #Labvocate

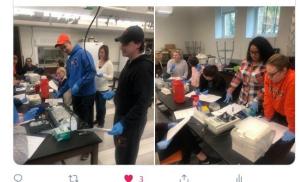

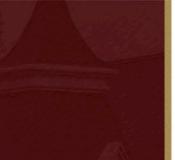

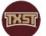

#### Texas State 🤣 @txst · Jul 15

#TXST's Dr. @RodneyRohde, chair & professor of clinical laboratory science, puts face mask use to the test & shows how important they are in the battle against COVID-19. Bobcats, don't forget to know respect & show respect. #TXSTrespect

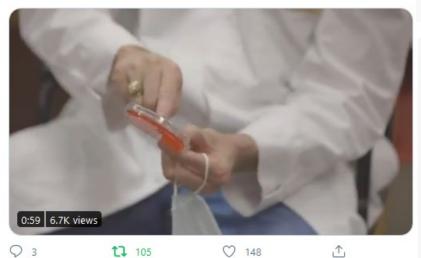

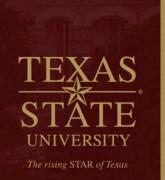

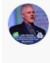

000

Rodney E. Rohde, PhD "Doc R" 🔮 @RodneyRohde · Oct 20 CC @TxStateResearch @txst\_THR @MMVillagran @akroundtree @TxStEngineering @TXStateAnthro @txstCS @TXST\_COERO @TXSTGradCollege

#### Det 20 (Instant and Instance) (Instance) (In

\* Super excited to announce the NEW NSF Mid-Career Advancement (MCA) program with participation across five directorates: BIO, GEO, ENG, EHR, SBE. Solicitation NSF 21-516 with target date of 1 Feb 2021\* St (1/7 thread)

<u>'</u>↑,

ılt

#### nsf.gov/funding/pgm\_su...

Show this thread

#### ♀ 1,2 ♡4

#### 17 You Retweeted

INSI I TXST News @txst\_news · Oct 14

#COVID19 testing laboratories are facing staff shortages and are grappling to find solutions to address labor shortages and prevent employee burnout. Dr. @RodneyRohde, @TXST\_CLS professor and chair, comments on the predicament. vis @WSJ

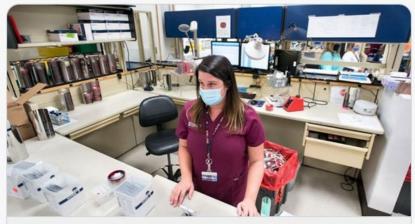

#### Help Wanted at Covid-19 Testing Labs The coronavirus pandemic has heightened longstanding labor shortages in America's clinical laboratories. & wsj.com

11

17 4

⊥

### It's about building relationships

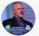

Rodney E. Rohde, PhD "Doc R" 🤣 @RodneyRohde · Oct 15 BOOM!

#ResearchWithRelevance at #TXST @TxStateResearch @TXSTGradCollege

Congratulations to all @TXStateAnthro

Learn more about our #BigldeasTXST research.txstate.edu/our-research/a...

#### TXST News @txst\_news · Oct 15

Three @TXStateAnthro doctoral students have received Graduate Research Fellowships from the National Institute of Justice (@OJPNIJ). Emilie Wiedenmeyer, Mariah Moe and Petra Banks each received \$150,000 awards. #TXST @TXSTGradCollege ow.ly/hq6Y50BTFup

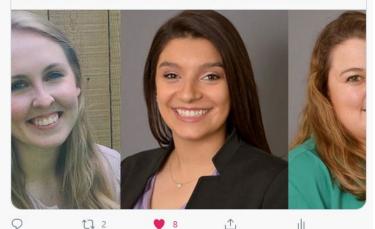

TEXAS STATE UNIVERSITY The rising STAR of Texas

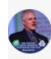

000

Rodney E. Rohde, PhD "Doc R" Ø @RodneyRohde · Oct 18 #TXSTNEXT is NOW with @txst\_THR #txst\_THR CC- @MMVillagran @TXSTProvost

...

#ResearchWithRelevance in a time of need! @txst @txstrrc #resilience
#economy #health #research #TXST \*\*\*\*

Community Health and Economic Resiliency Research @1 · Oct 18 Learning how to increase inclusive tech talent in Central Texas from Mayor Cooper and Nashville business leaders.

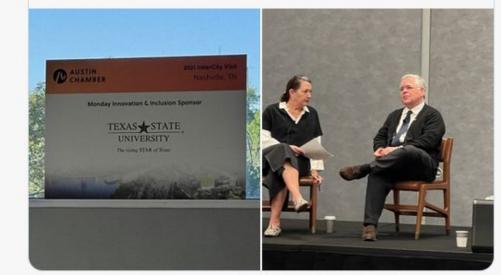

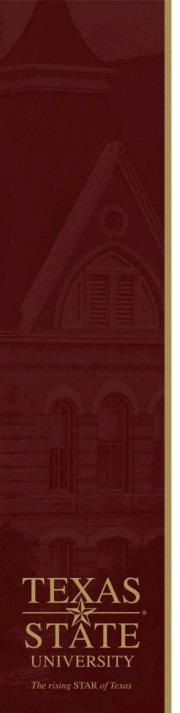

### LinkedIn

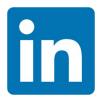

Strength: Networking, networking, and networking!

#### Tips:

- 1. Round out your image by including all of the experience on your resume, relevant keywords and skills, accomplishments and Web links.
- 2. Establish a professional image by using a career-appropriate headshot photo and a headline
- 3. Follow companies and organizations you're interested in and join relevant groups

#### https://www.linkedin.com/in/rodneyerohde?trk=hp-identity-photo

- Use appropriate/professional photos
- Sell yourself and/or organization with catchy keywords
- Compelling story about profession
- Engage others with projects / images / video
- Professional skills, projects, credentials, etc.
- Pay attention to similar groups & colleagues

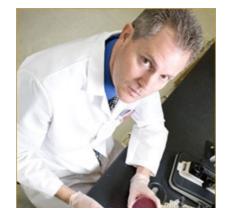

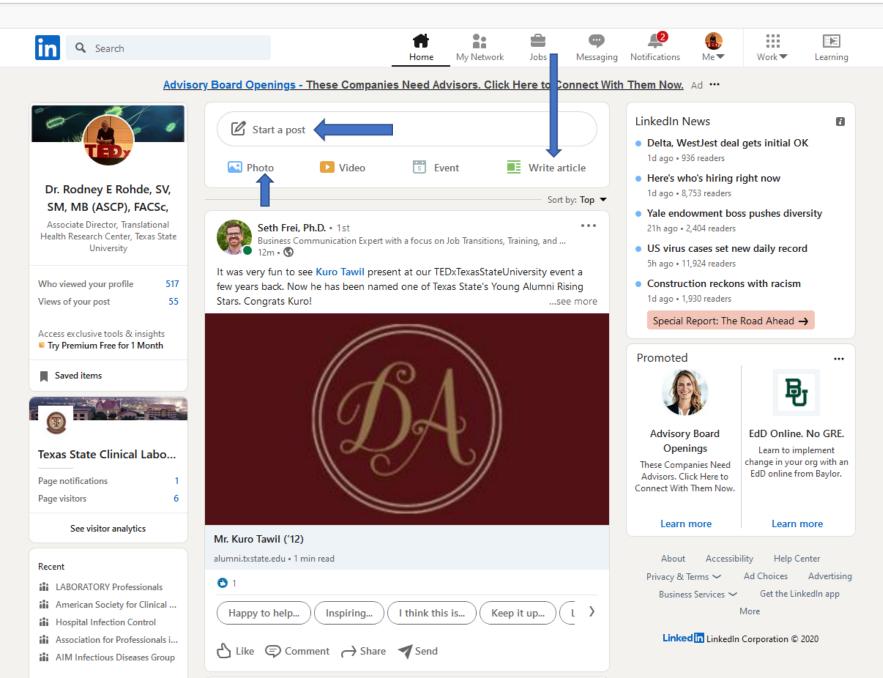

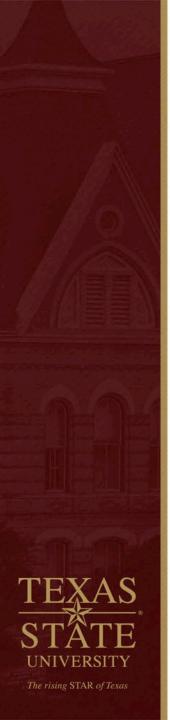

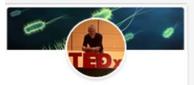

#### Dr. Rodney E Rohde, SV, SM, MB (ASCP), FACSc,

Professor, Chair, and Research Dean; Global Fellow; Texas State Honorary Professor of International Studies

#### View full profile

Dr. Rodney E Rohde, SV, SM, MB (ASCP), FACSc, Professor, Chair, and Research Dean; Global Fellow; Texas State Honorary Profes... 19h • 🕲

#WeSaveLivesEveryday in the #MedicalLaboratory! What are you doing to Raise the #Visibility of the #medlab profession? #Lab4Life #IamASCLS #ASCPSoMeTeam

|  |   | Α |
|--|---|---|
|  |   | Δ |
|  |   | 2 |
|  | _ | _ |

American Society for Clinical Laboratory Science 3,200 followers 20h • 🕲

Sign up for an #ASCLS webinar on how to promote the profession through social media. Volunteer for the ASCLS booth at the USA Science Festival in Washington, DC. Apply for the I. Dean Spradling Graduate Research Grant, register for CLEC 2020, and more. Read the latest issue of Society News Now: https://lnkd.in /eeva\_QF #LaboratoryMedicine

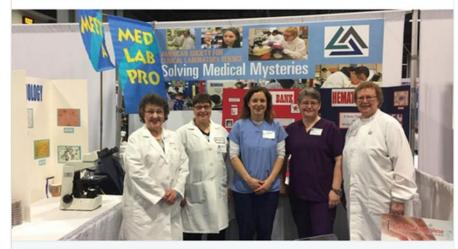

Society News Now - October 2019

へ Like □ Comment よ Share

ascls.org

**1**0

Reactions

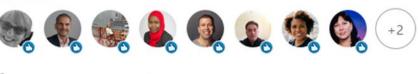

### LinkedIn Publishing

- A way for members to contribute professional insight
- Long-form content becomes part of your profile
- Searchable on and off LinkedIn
- Added to Pulse section (if content is relevant)

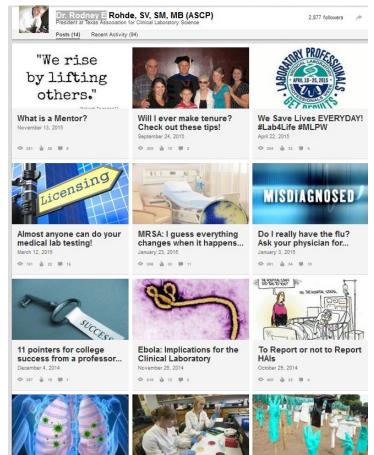

America, FLU is coming! October 21, 2014

The rising STAR of Texas

Who's doing your Ebola testing?

Ebola Perspective, please....

Publish a professional Blog using the "Linkedin" - Write an Article - Tool

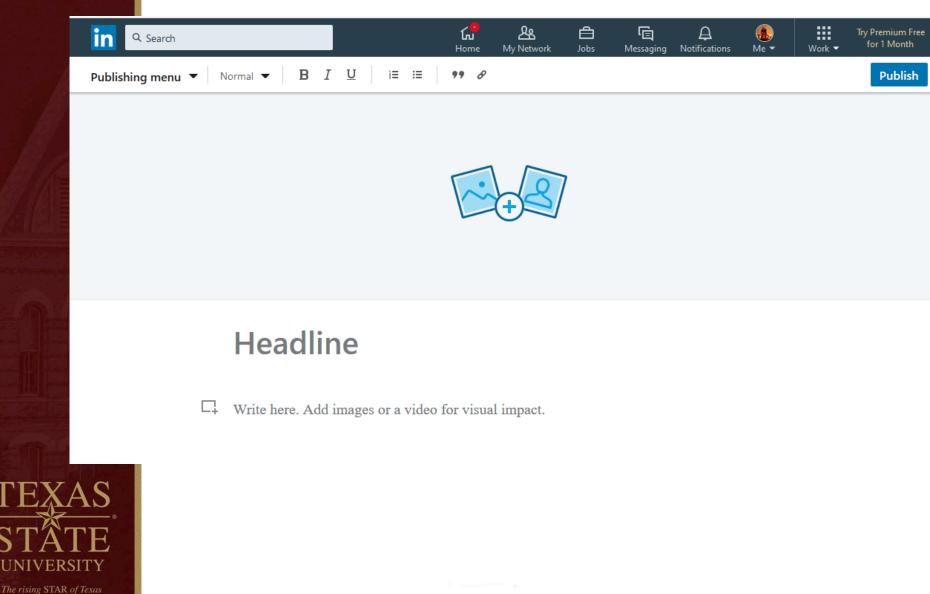

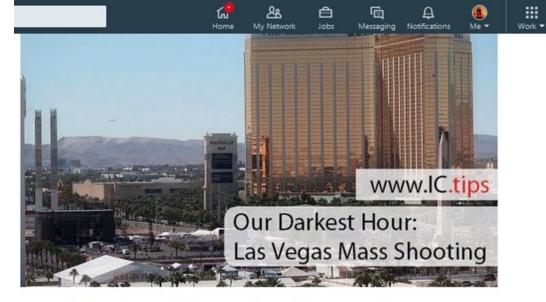

#### Our Darkest Hour: Las Vegas Mass Shooting

Published on December 22, 2017 🖉 Edit article 🕴 🛃 View stats

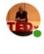

Dr. Rodney E Rohde, SV, SM, MB (ASCP), FACSc, Professor, Chair, and Research Dean; Global Fellow; Texas State Honorary Profess... See More

21 articles

Published from main article at: https://infectioncontrol.tips/2017/12/21/our-darkest-hour-lasvegas-mass-shooting/

#### Abstract

UNIVERSITY

In times of tragedy, people have to band together to work towards one cause. In this article, a medical laboratory professional describes her experiences during a recent catastrophic event in Las Vegas that required coordination from not just front-line healthcare workers but also the medical laboratory professionals that helped to coordinate the treatment of the victims. The rigorous training of the laboratory professionals meant that even amidst all of the chaos, everyone was receiving the appropriate treatments, and reducing the 'guess work'

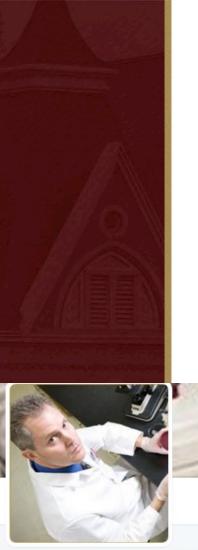

Rodney E. Rohde, PhD @RodneyRohde

Dad | Husband | Christian | Microbiologist | Prof | Mentor | #DallasCowboys | #beabobcat | #GoSpursGo | Author | #lab4life | @TxSt | #BobcatFamily | Tweets mine

Texas State University
 rodneyerohde.wp.txstate.edu

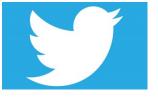

Tips:

4.

### Twitter

Followme! @RodneyRohde @TXST\_CLS

Instantaneous, real-time information without barriers.

**Strengths**: Short amount of time to influence who/what we are! Connect with your people, follow thought-leaders and organizations, share content you curate or create, linkage to other SM.

#### https://twitter.com/RodneyRohde

- 1. Show knowledge and interest in your field by tweeting links to relevant articles, infographics, videos and self-published content.
- 2. RT (retweet), MT (modified),reply & DM to establish connections.
- Search and follow hashtags relevant to your industry! #lab4life
  - Follow leaders in your industry.

- Imagery
- More "followers vs. following"
- #RelevantHashtags
- Analytics

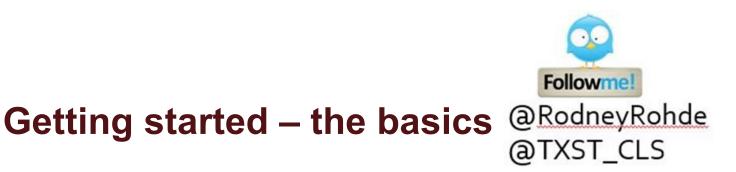

### Table 1. How to Get Started on Twitter

- 1 Create a profile at www.twitter.com.
- 2 Create a short user name; avoid underscores, dashes, and symbols.
- 3 Upload your photo so others can associate your name with your photo.
- 4 Write a short description of yourself. Identify yourself as a physician, pharmacist, nurse, or healthcare provider. Be creative.
- 5 Follow other healthcare providers who have interesting tweets.
- 6 Follow infectious diseases organizations.
- 7 Follow medical journals.
- 8 Send your first tweet.

20

### How to Tweet & RT

 TWEETS
 FOLLOWING
 FOLLOWERS
 LIKES

 4,598
 857
 505
 4,036

Tweets & replies Photos & videos

Rodney E. Rohde, PhD @RodneyRohde · 4h

Tweets

The rising STAR of Texas

Just published in Clin Lab Sci (American Society for Clinical Laboratory Science) ~> HAIs FOCUS series on The Perfe...Inkd.in/ebVcqpt

Rodney E. Rohde, PhD @RodneyRohde · Feb 27 One Amazing MHS teacher for sure -@txst #TXCLS alumna Stephanie Nelson! Educating next generation #lab4life #TxSt

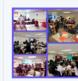

Manvel High School @ManvelHS Six amazing teachers at MHS!! They know it's all about the kids!!! • and 80+ kids working on brain power!

- You have a 140 (280 for some) Characters (Includes text, spaces, images & web URLS)
  - Twitter will count the characters for you

....

- If you go over the limit, try using abbreviations or rephrasing some of your sentences
- Links & images take up 20 characters
- Twitter's retweet feature allows you to repost other people's tweets so your followers can read them too

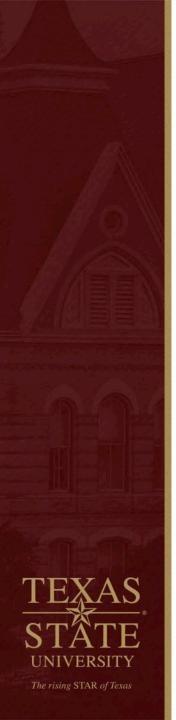

# Going "viral" is a real thing – it's not just for science!

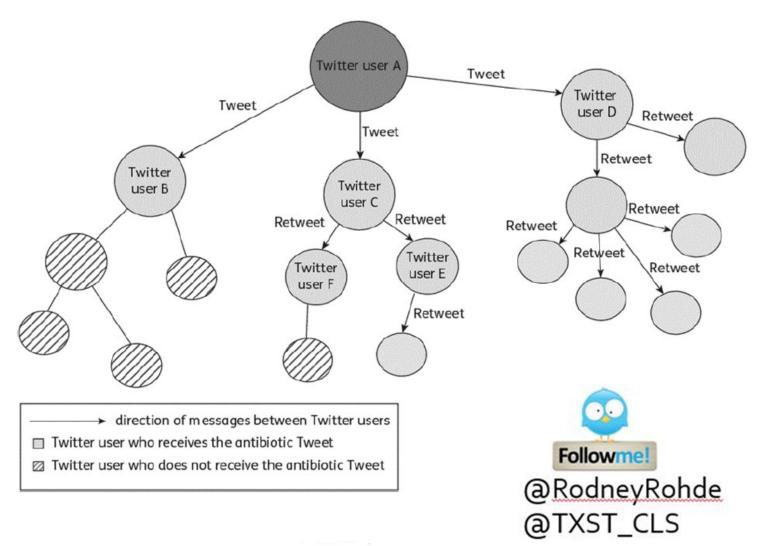

### **Twitter Shorthand**

- RT Retweet; MT Modified Tweet
- # Hashtag
- @ Tweet directed to specific user
- .@ Tweet directed to specific user that your followers can see
- Twitter chat

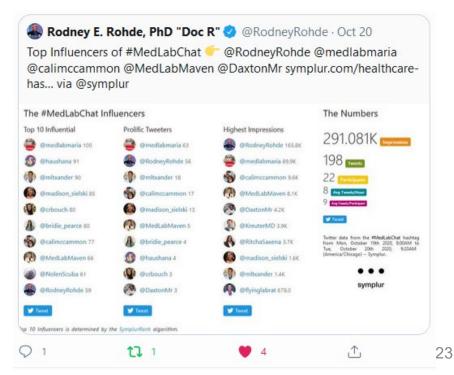

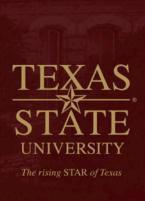

### **METRICS for leverage!**

#### The #ASCP2021 Influencers

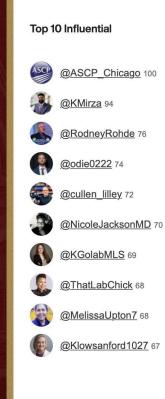

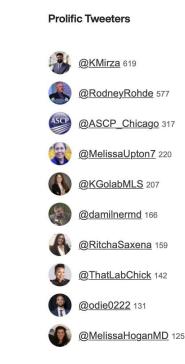

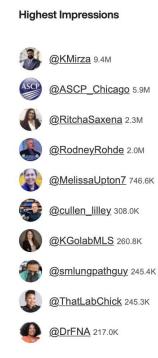

#### **The Numbers**

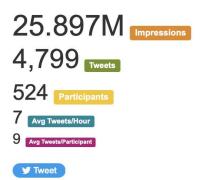

Twitter data from the <u>#ASCP2021</u> hashtag from Thu, September 30th 2021, 12:05PM to Sat, October 30th 2021, 12:05PM (America/New\_York) - Symplur.

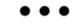

symplur

TEXAS STATE UNIVERSITY The rising STAR of Texas

### **METRICS** for leverage!

...

1 Kamran M. Mirza, MD, PhD (he/him) Retweeted

Rodney E. Rohde, PhD "Doc R" 🕗 @RodneyRohde · Oct 31 Our #ASCPSoMeTeam is an outstanding & dedicated group of professionals! I'm so Honored to be on this All-Star Team!

We are already looking forward to #ASCP2022 in Chicago @ASCP\_Chicago for the #ASCP100 year Celebration!

Let's shoot for 30M+ Impressions! #StrongerTogether

🔏 Kamran M. Mirza, MD, PhD (he/him) @KMirza · Oct 30 That's a wrap! An amazing #ASCP2021 with tremendous #socialmedia engagement - kudos to the #ASCPSoMeTeam for >25M impressions and almost 5000 tweets! Lets continue the #strongertogether conversations as we great up for #ASCP2022 #ASCP100

cc: @damilnermd @Blair Holladay Show this thread The #ASCP2021 Influencers The Numbers 25.897M Top 10 Influential Prolific Tweeters Highest Impressions 4,799 ASCP\_Chicago 100 KMirza 619 KMirza 9.4M 524 8 (CKMrza H RodneyRobde 577 ASCP\_Chicago 5 5M 7 Avg TesetsMour @RodneyRohde 76 ASCP\_Chicago 317 A GRitchaSaxena 2.3M 9 Arg Treeds Torticiped (nodie0222 74 (MelissaUpton7 220 RodneyRohde 2.0M Tweed. ۲ Qcullen\_liley 72 C BKGolabMLS 207 @MelissaUpton7 746.6K (INicoleJacksonMD 70 A gaminermd 165 Coulien\_Hey SOLOK CKGolabMLS 260.8K CKGolabMLS (0 A @RitchaSaxena 159 InatLabChick 142 @ThatLabChick 68 Camlungcathguy 245.4K symplur @MeliasaUpton7 # Rodie0222 131 ThatLabChick 245.3K (CKlowsanford1027 67 MelissaHoganMD 125 O @DrENA 217.0K

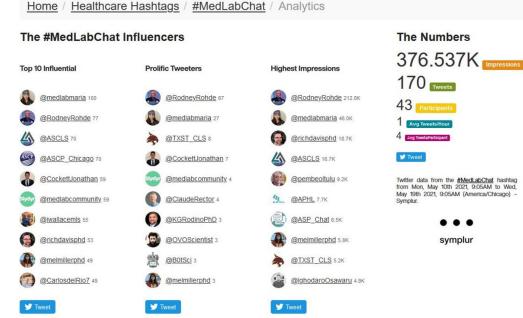

Top 10 Influencers is determined by the SymplurRank algorithm.

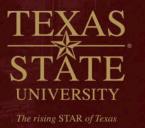

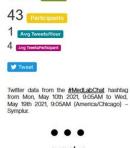

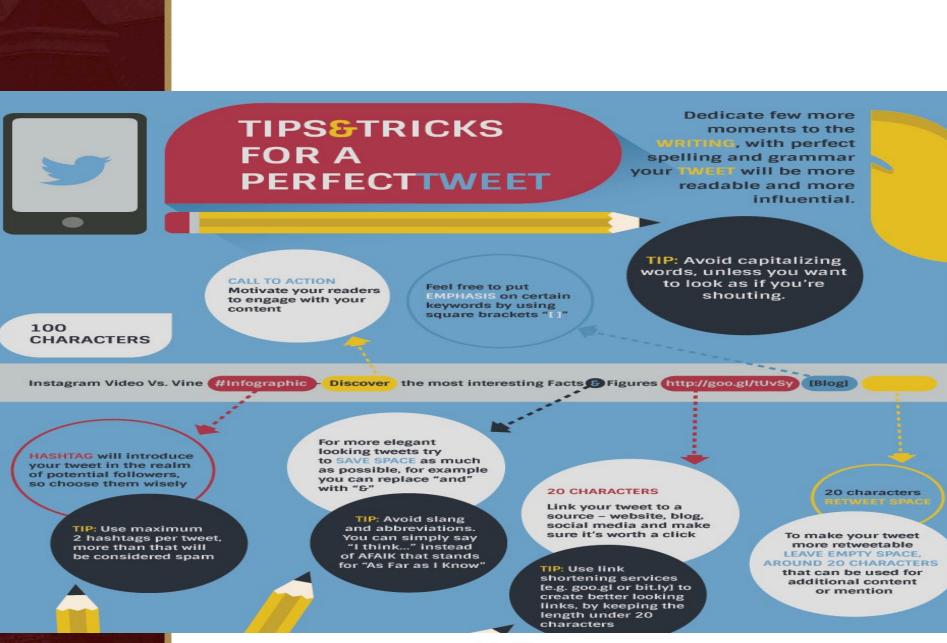

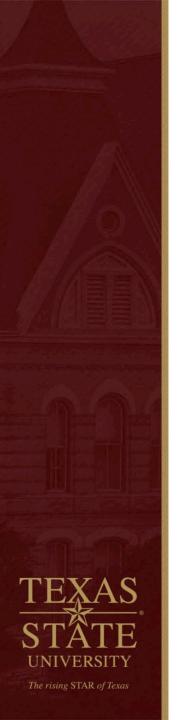

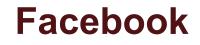

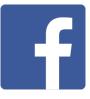

**Strength**: Stay current with friends and family but can also be used for professional networking and brand building. Average of ~ 1 billion daily active users ~83% actually outside of the US and Canada.

Tips:

- 1. Do you have a private, personal account? Maybe start a separate professional account that is public.
- 2. Network by "liking" Facebook professional and alumni organizational pages, and request to join relevant groups.

https://www.facebook.com/txstate.cls/

At a recent Social Media presentation I attended, the speaker said "FB is for what happens yesterday, Twitter is for Right Now."

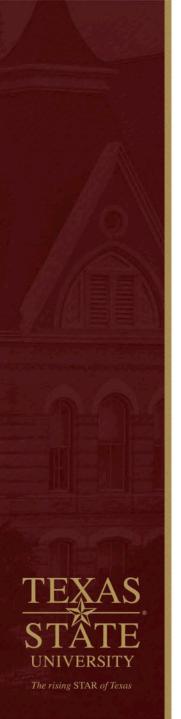

### YouTube & Powtoon

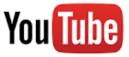

**Strength**: Allows one (or an entity) to share engaging content via video. Tells a story in a way characters on a webpage, etc. just can't do.

#### Tips:

- 1. Anyone can promote our profession! You can upload school videos, student projects, and other appropriate content.
- 2. Create contests or other venues for professionals or students to be creative and use those Smartphones!
- 3. Don't forget that industry, university and other stakeholders may have great video to share that has been produced professionally but, get permission!

### https://www.youtube.com/watch?v=jnpdmHi50rc

Powtoon has been used effectively by our faculty for telling "who we are, what #WeDo" and why #WeMatter to general audiences. https://www.youtube.com/watch?v=Tn-fAs52MbQ&feature=youtu.be

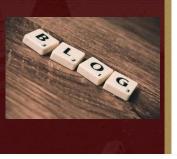

### Blogging, and other things...

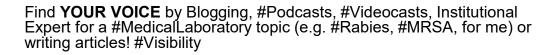

- Elsevier Connect <u>https://www.elsevier.com/connect/the-hidden-profession-that-saves-lives</u>
- #MLPW Podcast <u>http://outbreaknewstoday.com/medical-laboratory-professionals-lab-week-2019-rodney-rohde-phd-32119/</u>
- Outbreak News Podcast- <u>http://outbreaknewstoday.com/doctorate-</u> clinical-laboratory-science-dcls-dr-rodney-rohde-91657/
- Be a Contributor ASCLS Today or <u>http://infectioncontrol.tips/2016/01/14/zika-cases-confirmed-in-north-america-time-to-panic/</u>
- https://www.elsevier.com/connect/8-things-you-may-not-know-aboutrabies-but-should
  - MAJOR viral story Led to a book invitation via Elsevier
- https://www.researchgate.net/profile/Rodney\_Rohde
- Don't underestimate great webpages! They are still important in Social Media!

http://www.health.txstate.edu/cls/ http://rodneyerohde.wp.txstate.edu/

#MRSA - "Sometimes you don't even know what question(s) to ask!" #scicomm #healthliteracy #antimicrobialresisitance #HAIs

 BMC Health Services Research
 MRSA model of learning and adaptation: a qualitative... More people in the US now die from Methicillin Resistant Staphylococcus aureus (MRSA) infections tha... & bmchealthservres.biomedcentral.com

 Q
 1
 1
 1
 1

Rodney E. Rohde, PhD "Doc R" @RodneyRohde · 11h

#### 다 You Retweeted

Rodney E. Rohde, PhD "Doc R" @RodneyRohde · Oct 17 We are in a CRISIS -> NOW.

WE and our Leaders in all areas of #healthcare, #PublicHealth, #medicine, #pharmacy, #government, etc. MUST take notice! -> NOW!

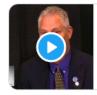

AHE Interview - Antimicrobial Resistance, HAIs and th... AHE EXCHANGE Conference interview in August 2018, Columbus, OH. & youtube.com

**t**] 2

1

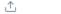

ılt

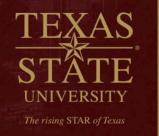

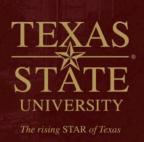

SOCIAL MEDIA EXPLAINED TWITTER I'M EATING A # DONUT FACEBOOK I LIKE DONVIS THIS IS WHERE FOULSQURE EAT DONUTS INSTAGRAM HERE'S A VINTAGE PHOTO OF MY PONUT YOU TUBE HERE I AM EATING A DONNT MY SKILLS INCLUDE DONUT EATING LINKEDN HERE'S A PONUT RECIPE PINTEREST NOW LISTENING TO "DONVIS" LAST FM I'M A GOOGLE EMPLOYEE WHO EATS DONUTS .

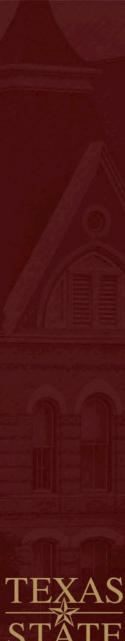

UNIVERSITY The rising STAR of Texas

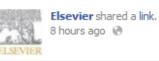

Don't take forever to finish your PhD — or join the ranks of ABDs. Here's advice from a professor who did his in four years while on the faculty of Texas State University.

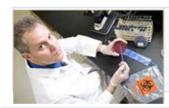

10 tips to finishing your PhD faster www.elsevier.com

What they don't always tell you before you sign up for graduate school

- Like ' Comment ' Share
- 🖒 Sameh Morad, Rose Alinda Alias, Pungky Nanda Pratama and 40 others like this.

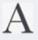

AcademicPub He met an incredibly difficult challenge, but it clearly paid off! Thanks for sharing his advice! 6 hours ago · Unlike · 🖒 1

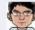

Juan Pablo Tapia Azucena Arellano !! 🙂

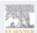

4 hours ago via mobile · Like Elsevier Thank you, AcademicPub! 4 minutes ago • Like 0 Write a comment... 3,770 people saw this post 😴 Boost Post 🔻

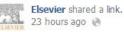

If you're studying science and want to work in a hospital or medical lab, this course of study may be your ticket. Prof. Rodney Rohde of Texas State University writes about Medical Laboratory Science also called #ClinicalLaboratoryScience. The job prospects are great, according to the US Labor Department.

With advice from Prof. Mary Ann McLane of the University of Delaware.

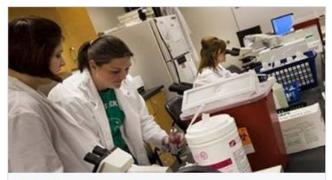

The hidden profession that saves lives www.elsevier.com

Medical Laboratory Science (also called Clinical Laboratory Science) is one of the most under-recognized health professions - with excellent job prospects

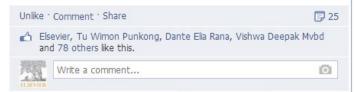

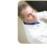

Rodney E. Rohde, PhD @RodneyRohde · Feb 26

And, the medical lab matters in regards to #EIDs first line diagnostics & dgx ~> elsevier.com/connect/the-hi... #lab4life

2 31

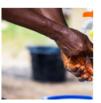

#### CDC NCEZID @CDC NCEZID

New! Read CDC Public Health Matters blog posts about emerging #infectiousdisease go.usa.gov/cVFhd

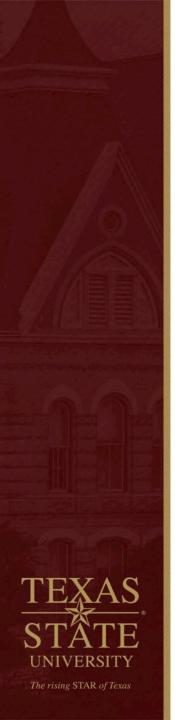

#### Gene Bourgeois @TXSTProvost · 53m

We've all heard the phrase "herd immunity," but what does it really mean, especially in reference to COVID-19? #TXST's @RodneyRohde and a colleague from the University of North Carolina discuss the basics of herd immunity and why it matters:

...

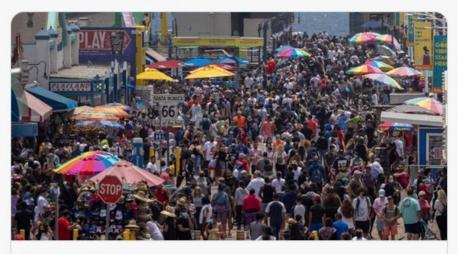

theconversation.com

What is herd immunity? A public health expert and a medical laborato... Vaccination campaigns like the ones that eventually eliminated polio and measles in the United States required decades of education and ...

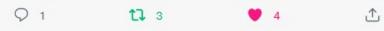

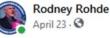

It's not everyday this happens...

As a longtime #PublicHealth / #MedicalLaboratory professional and advocate....this one is Special!

Former CDC Director, Tom Frieden Giving our Profession and Professionals some Awesome Recognition with a shout out and link to my recent Forbes article! Thank you Sir and Thank YOU for all you do for our professions!

#WeSaveLivesEveryday in the #MedicalLaboratory #MLMP #LabWeek #ASCPSoMeTeam #Lab4Life #Labucate #ASPCMLPW21 #IamASCLS American Society for Clinical Laboratory Science ASCP American Society for Microbiology APHL Off the Bench Association of Public Health Laboratories (APHL) American Medical Technologists - AMT

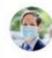

Dr. Tom Frieden 🥝 @DrTomFrieden · 20h

17 77

6

...

...

In the US, medical laboratory professionals have done more than 400 million Covid tests—that's on top of all the other lab tests they provide every day. This week, we recognize these important health workers. #LabWeek @RodneyRohde

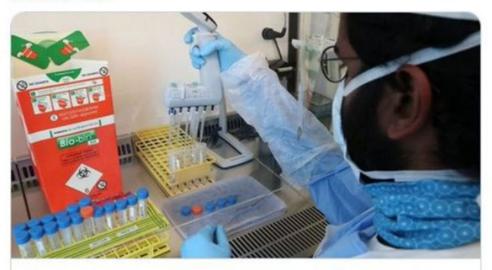

Who is doing all those COVID-19 tests? Why you should care about me... The pandemic is placing strain not just on doctors and nurses but the medical laboratory professionals who conduct the billions of medical ... Implication for the conversation for the conversation for the conve

221

1

TEXAS STATE UNIVERSITY The rising STAR of Texas

### Who's Really Using Social Media?

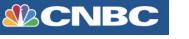

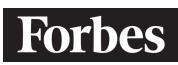

GOOD HOUSEKEEPING

martha stewart

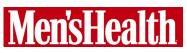

Prevention

- Since the start of the global pandemic....
  - 25 invited articles
  - 160+ interviews (articles, podcasts, video podcasts, Facebook "live" shows
  - •15 invited webinars, presentations, Keynotes

•National / International Subject Matter Expert – R. Rohde > #1 TXST media placements (# of stories) and Reach / Visibility

# THE WALL STREET JOURNAL.

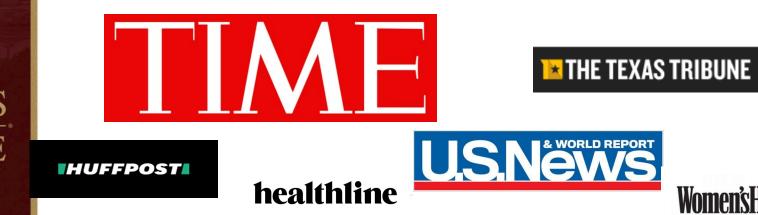

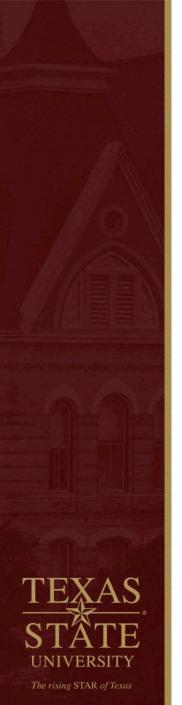

### Final thoughts....

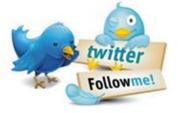

@RodneyRohde @TXST\_CLS @txst\_THR

- ✤ As you build your #SoMe profile....
  - Be consistent in messaging
  - Be consistent in hashtags #IamASCLS
     #WeSaveLivesEveryday #Lab4Life #Labucate #Labvocate
     #ASCPSoMeTeam
  - Be willing to cross-fertilize with other #MedicalLaboratory professionals – I interact with #pharmacy / #PublicHealth b/c of my interest in #AntibioticResistant #HAIs.
  - Use your Twitter handle, Linkedin, Facebook addresses on your professional presentations (like I did in this webinar), your business cards, your email signatures, and elsewhere so others can follow you (and don't forget to follow back and thank them)
  - Be professional but have fun! It's okay to be provocative with questions, etc...HIGHLIGHT the #Visibility of our profession, your institution, etc....SYNERGY!!
  - Interact with others in our @ASCLS and other medical professionals (and related) organizations! – YOUR ORGS!
  - HAVE FUN!
  - Check out our RESOURCES

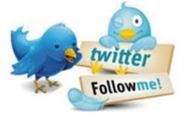

@RodneyRohde @TXST\_CLS @txst\_THR 1.

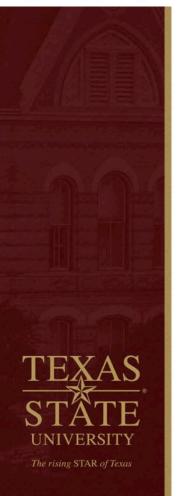

### Resources

- Bert A. How to use social media for science 3 views. Tips from science and journalism pros at the American Association for the Advancement of Science (AAAS) annual meeting. Feb 25, 2014. <u>https://www.elsevier.com/connect/how-to-use-social-media-for-science</u>
- 2. Goff DA, et al. Review of Twitter for Infectious Diseases Clinicians: Useful or a Waste of Time? CID 2015:60 (15 May).
- 3. Mashable's Twitter Guide Book This comprehensive (although dated) guide gives you a full understanding of Twitter's features and trends. While you'll get a good perspective on most issues, it leaves out some of the most up-to-date features. <u>Download PDF</u> or <u>Web version</u>.
- 4. <u>Moz's Guide to Twitter</u> Moz has a great guide to social media, including a chapter that's all about Twitter. It provides some fun trivia about Twitter, and then walks you through strategies and tactics.
- 5. <u>MakeUseOf, The Complete Twitter Guide</u> If you want to dive in deeper, MakeUseOf has a helpful guide to Twitter. It's 40 pages long, so you'll get a lot of information.
- 6. <u>Twitter, Getting Started with Twitter</u> There's no better source from which to learn Twitter than Twitter itself. It has a helpful Getting Started Guide.
- 7. Piwowar H. Social media and research impact. http://libguides.library.qut.edu.au/c.php?g=427625&p=2924558
- 8. Tachibana C. A scientist's guide to social media. Feb 28, 2014. https://www.sciencemag.org/features/2014/02/scientists-guide-social-media